# **remme-core-cli Documentation**

*Release 0.2.0*

**Remme**

**Apr 04, 2019**

# **CONTENTS**

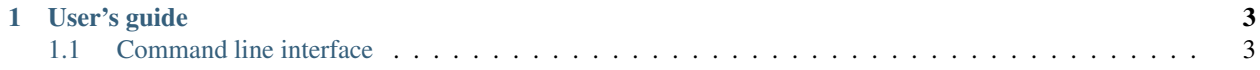

The command-line interface (CLI) that provides a set of commands to interact with [Remme-core article.](https://github.com/Remmeauth/remme-core)

Disclaimer! The big part of functionality was roughly copy pasted from original framework Remme-core based on to be extended with the custom commands.

References:

- Source code of the framework's command line interface [https://github.com/hyperledger/sawtooth-core/tree/](https://github.com/hyperledger/sawtooth-core/tree/master/cli) [master/cli](https://github.com/hyperledger/sawtooth-core/tree/master/cli)
- Documentation of the framework's command line interface [https://sawtooth.hyperledger.org/docs/core/](https://sawtooth.hyperledger.org/docs/core/releases/latest/cli.html) [releases/latest/cli.html](https://sawtooth.hyperledger.org/docs/core/releases/latest/cli.html)

#### **CHAPTER**

# **USER'S GUIDE**

# <span id="page-6-1"></span><span id="page-6-0"></span>**1.1 Command line interface**

This chapter shows the available options and arguments for each command and subcommand. The synopsis for each command shows its parameters and their usage.

- Optional parameters are shown in square brackets
- Choices are shown in curly braces.
- User-supplied values are shown in angle brackets.

This usage information is also available on the command line by using the  $-h$  or  $-\text{help}$  option. To get the version of the command line interface, use  $-\vee$  or  $-\vee$ ersion option.

# **1.1.1 remme**

The remme command is the usual way to interact with validators or validator networks.

This command has a multi-level structure. It starts with the base call to remme. Next is a top-level subcommand such as block or state. Each top-level subcommand has additional subcommands that specify the operation to perform, such as list or create. The subcommands have options and arguments that control their behavior. For example:

```
$ remme state list --format csv
```

```
usage: remme [-h] [-v] [-V]
              {batch,block,identity, keygen, peer, status, settings, state, transaction}
              ...
Provides subcommands to configure, manage, and use Sawtooth components.
optional arguments:
 -h, --help show this help message and exit
 -v, --verbose enable more verbose output
 -V, --version display version information
subcommands:
 {batch,block,identity,keygen,peer,status,settings,state,transaction}
   batch Displays information about batches and submit new
                     batches
   block Displays information on blocks in the current
                     blockchain
   identity Works with optional roles, policies, and permissions
```
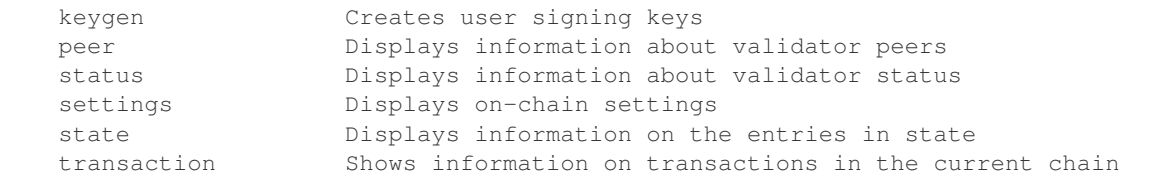

#### **remme batch**

The remme batch subcommands display information about the Batches in the current blockchain and submit Batches to the validator via the REST API. A Batch is a group of interdependent transactions that is the atomic unit of change in remme. For more information, see "Transactions and Batches!"

```
usage: remme batch [-h] {list, show, status, submit} ...
Provides subcommands to display Batch information and submit Batches to the
validator via the REST API.
optional arguments:
 -h, --help show this help message and exit
subcommands:
  {list,show,status,submit}
```
#### **remme batch list**

The remme batch list subcommand queries the specified remme REST API (default: http:// localhost:8008) for a list of Batches in the current blockchain. It returns the id of each Batch, the public key of each signer, and the number of transactions in each Batch.

By default, this information is displayed as a white-space delimited table intended for display, but other plain-text formats (CSV, JSON, and YAML) are available and can be piped into a file for further processing.

```
usage: remme batch list [-h] [--url URL] [-u USERNAME[:PASSWORD]]
                          [-F \{csv, json, yam], default\}]Displays all information about all committed Batches for the specified validator,
→including the Batch id, public keys of all signers, and number of transactions in
˓→each Batch.
optional arguments:
 -h, --help show this help message and exit
 --url URL identify the URL of the validator's REST API (default:
                      http://localhost:8008)
 -u USERNAME[:PASSWORD], --user USERNAME[:PASSWORD]
                       specify the user to authorize request
 -F {csv,json,yaml,default}, --format {csv,json,yaml,default}
                       choose the output format
```
#### **remme batch show**

The remme batch show subcommand queries the remme REST API for a specific batch in the current blockchain. It returns complete information for this batch in either YAML (default) or JSON format. Use the --key option to narrow the returned information to just the value of a single key, either from the batch or its header.

This subcommand requires the URL of the REST API (default: http://localhost:8008), and can specify a *username*:*password* combination when the REST API is behind a Basic Auth proxy.

```
usage: remme batch show [-h] [--url URL] [-u USERNAME[:PASSWORD]] [-k KEY]
                         [-F \{yaml, json\}]batch_id
Displays information for the specified Batch.
positional arguments:
 batch_id id (header_signature) of the batch
optional arguments:
 -h, --help show this help message and exit
 --url URL identify the URL of the validator's REST API (default:
                     http://localhost:8008)
 -u USERNAME[:PASSWORD], --user USERNAME[:PASSWORD]
                     specify the user to authorize request
 -k KEY, --key KEY show a single property from the block or header
 -F {yaml,json}, --format {yaml,json}
                      choose the output format (default: yaml)
```
#### **remme batch status**

The remme batch status subcommand queries the remme REST API for the committed status of one or more batches, which are specified as a list of comma-separated Batch ids. The output is in either YAML (default) or JSON format, and includes the ids of any invalid transactions with an error message explaining why they are invalid. The --wait option indicates that results should not be returned until processing is complete, with an optional timeout value specified in seconds.

This subcommand requires the URL of the REST API (default: http://localhost:8008), and can specify a *username*:*password* combination when the REST API is behind a Basic Auth proxy.

```
usage: remme batch status [-h] [--url URL] [-u USERNAME[:PASSWORD]]
                           [--wait [WAIT]] [-F {yaml,json}]
                           batch_ids
Displays the status of the specified Batch id or ids.
positional arguments:
 batch_ids single batch id or comma-separated list of batch ids
optional arguments:
 -h, --help show this help message and exit
 --url URL identify the URL of the validator's REST API (default:
                      http://localhost:8008)
 -u USERNAME[:PASSWORD], --user USERNAME[:PASSWORD]
                     specify the user to authorize request
 --wait [WAIT] set time, in seconds, to wait for commit
 -F {yaml,json}, --format {yaml,json}
                     choose the output format (default: yaml)
```
#### **remme batch submit**

The remme batch submit subcommand sends one or more Batches to the remme REST API to be submitted to the validator. The input is a binary file with a binary-encoded BatchList protobuf, which can contain one or more batches with any number of transactions. The  $-\text{wait}$  option indicates that results should not be returned until processing is complete, with an optional timeout specified in seconds.

This subcommand requires the URL of the REST API (default: http://localhost:8008), and can specify a *username*:*password* combination when the REST API is behind a Basic Auth proxy.

```
usage: remme batch submit [-h] [--url URL] [-u USERNAME[:PASSWORD]] [-v]
                            [-V] [--wait [WAIT]] [-f FILENAME]
                            [--batch-size-limit BATCH_SIZE_LIMIT]
Sends Batches to the REST API to be submitted to the validator. The input must
be a binary file containing a binary-encoded BatchList of one or more batches
with any number of transactions.
optional arguments:
 -h, --help show this help message and exit
  --url URL identify the URL of the validator's REST API (default:
                      http://localhost:8008)
 -u USERNAME[:PASSWORD], --user USERNAME[:PASSWORD]
                      specify the user to authorize request
 -v, --verbose enable more verbose output
 -V, --version display version information
  --wait [WAIT] set time, in seconds, to wait for batches to commit
 -f FILENAME, --filename FILENAME
                      specify location of input file
 --batch-size-limit BATCH_SIZE_LIMIT
                      set maximum batch size; batches are split for
                      processing if they exceed this size
```
#### **remme block**

The remme block subcommands display information about the blocks in the current blockchain.

```
usage: remme block [-h] {list, show} ...
Provides subcommands to display information about the blocks in the current
blockchain.
optional arguments:
 -h, --help show this help message and exit
subcommands:
 {list,show}
   list Displays information for all blocks on the current blockchain
   show Displays information about the specified block on the current
              blockchain
```
#### **remme block list**

The remme block list subcommand queries the remme REST API (default: http://localhost:8008) for a list of blocks in the current chain. Using the --count option, the number of blocks returned can be configured. It returns the id and number of each block, the public key of each signer, and the number of transactions and batches in each.

By default, this information is displayed as a white-space delimited table intended for display, but other plain-text formats (CSV, JSON, and YAML) are available and can be piped into a file for further processing.

```
usage: remme block list [-h] [--url URL] [-u USERNAME[:PASSWORD]]
                          [-F {csv, json, yaml, default}] [-n COUNT]
Displays information for all blocks on the current blockchain, including the block id.
˓→and number, public keys all of allsigners, and number of transactions and batches.
optional arguments:
 -h, --help show this help message and exit
 --url URL identify the URL of the validator's REST API (default:
                      http://localhost:8008)
 -u USERNAME[:PASSWORD], --user USERNAME[:PASSWORD]
                       specify the user to authorize request
 -F {csv, json, yaml, default}, --format {csv, json, yaml, default}
                       choose the output format
 -n COUNT, --count COUNT
                       the number of blocks to list
```
#### **remme block show**

The remme block show subcommand queries the remme REST API for a specific block in the current blockchain. It returns complete information for this block in either YAML (default) or JSON format. Using the --key option, it is possible to narrow the returned information to just the value of a single key, either from the block, or its header.

This subcommand requires the URL of the REST API (default: http://localhost:8008), and can specify a *username*:*password* combination when the REST API is behind a Basic Auth proxy.

```
usage: remme block show [-h] [--url URL] [-u USERNAME[:PASSWORD]] [-k KEY]
                         [-F \{yaml, json\}]block_id
Displays information about the specified block on the current blockchain.
positional arguments:
 block_id id (header_signature) of the block
optional arguments:
 -h, --help show this help message and exit
 --url URL identify the URL of the validator's REST API (default:
                     http://localhost:8008)
 -u USERNAME[:PASSWORD], --user USERNAME[:PASSWORD]
                      specify the user to authorize request
 -k KEY, --key KEY show a single property from the block or header
 -F {yaml,json}, --format {yaml,json}
                      choose the output format (default: yaml)
```
#### **remme identity**

remme supports an identity system that provides an extensible role- and policy-based system for defining permissions in a way which can be used by other pieces of the architecture. This includes the existing permissioning components for transactor key and validator key; in the future, this feature may also be used by transaction family implementations. The remme identity subcommands can be used to view the current roles and policy set in state, create new roles, and new policies.

Note that only the public keys stored in the setting remme.identity.allowed\_keys are allowed to submit identity transactions. Use the sawset commands to change this setting.

```
usage: remme identity [-h] {policy, role} ...
Provides subcommands to work with roles and policies.
optional arguments:
 -h, --help show this help message and exit
subcommands:
 {policy,role}
   policy Provides subcommands to display existing policies and create
                new policies
   role Provides subcommands to display existing roles and create new
                roles
```
#### **remme identity policy**

The remme identity policy subcommands are used to display the current policies stored in state and to create new policies.

```
usage: remme identity policy [-h] {create, list} ...
Provides subcommands to list the current policies stored in state and to
create new policies.
optional arguments:
 -h, --help show this help message and exit
policy:
 {create,list}
   create Creates batches of remme-identity transactions for setting
                a policy
   list Lists the current policies
```
#### **remme identity policy create**

The remme identity policy create subcommand creates a new policy that can then be set to a role. The policy should contain at least one "rule" (PERMIT\_KEY or DENY\_KEY). Note that all policies have an assumed last rule to deny all. This subcommand can also be used to change the policy that is already set to a role without having to also reset the role.

```
usage: remme identity policy create [-h] [-k KEY] [-o OUTPUT | --url URL]
                                    [--wait WAIT]
                                    name rule [rule ...]
Creates a policy that can be set to a role or changes a policy without
resetting the role.
positional arguments:
 name of the new policy
```

```
rule rule with the format "PERMIT_KEY <key>" or "DENY_KEY
                     <key> (multiple "rule" arguments can be specified)
optional arguments:
 -h, --help show this help message and exit
 -k KEY, --key KEY specify the signing key for the resulting batches
 -o OUTPUT, --output OUTPUT
                     specify the output filename for the resulting batches
 --url URL identify the URL of a validator's REST API
 --wait WAIT set time, in seconds, to wait for the policy to commit
                     when submitting to the REST API.
```
#### **remme identity policy list**

The remme identity policy list subcommand lists the policies that are currently set in state. This list can be used to figure out which policy name should be set for a new role.

```
usage: remme identity policy list [-h] [--url URL]
                                   [--format {default, csv, json, yaml}]
Lists the policies that are currently set in state.
optional arguments:
 -h, --help show this help message and exit
  --url URL identify the URL of a validator's REST API
 --format {default, csv, json, yaml}
                      choose the output format
```
#### **remme identity role**

The remme identity role subcommands are used to list the current roles stored in state and to create new roles.

```
usage: remme identity role [-h] {create, list} ...
Provides subcommands to list the current roles stored in state and to create
new roles.
optional arguments:
 -h, --help show this help message and exit
role:
 {create,list}
   create Creates a new role that can be used to enforce permissions
   list Lists the current keys and values of roles
```
#### **remme identity role create**

The remme identity role create subcommand creates a new role that can be used to enforce permissions. The policy argument identifies the policy that the role is restricted to. This policy must already exist and be stored in state. Use remme identity policy list to display the existing policies. The role name should reference an action that can be taken on the network. For example, the role named transactor.transaction\_signer controls who is allowed to sign transactions.

```
usage: remme identity role create [-h] [-k KEY] [--wait WAIT]
                                 [-o OUTPUT | --url URL]
                                 name policy
Creates a new role that can be used to enforce permissions.
positional arguments:
 name name of the role
 policy identify policy that role will be restricted to
optional arguments:
 -h, --help show this help message and exit
 -k KEY, --key KEY specify the signing key for the resulting batches
  --wait WAIT set time, in seconds, to wait for a role to commit
                     when submitting to the REST API.
 -o OUTPUT, --output OUTPUT
                     specify the output filename for the resulting batches
 --url URL the URL of a validator's REST API
```
#### **remme identity role list**

The remme identity role list subcommand displays the roles that are currently set in state. This list can be used to determine which permissions are being enforced on the network. The output includes which policy the roles are set to.

By default, this information is displayed as a white-space delimited table intended for display, but other plain-text formats (CSV, JSON, and YAML) are available and can be piped into a file for further processing.

```
usage: remme identity role list [-h] [--url URL]
                                 [--format {default, csv, json, yaml}]
Displays the roles that are currently set in state.
optional arguments:
 -h, --help show this help message and exit
 --url URL identify the URL of a validator's REST API
 --format {default, csv, json, yaml}
                      choose the output format
```
#### **remme keygen**

The remme keygen subcommand generates a private key file and a public key file so that users can sign remme transactions and batches. These files are stored in the  $\langle \text{key}-\text{dir}\rangle$  directory in  $\langle \text{key}-\text{name}\rangle$ . priv and <key\_dir>/<key\_name>.pub. By default, <key\_dir> is ~/.remme and <key\_name> is \$USER.

```
usage: remme keygen [-h] [-v] [-V] [--key-dir KEY_DIR] [--force] [-q]
                      [key_name]
Generates keys with which the user can sign transactions and batches.
positional arguments:
 key name specify the name of the key to create
optional arguments:
```

```
-h, --help show this help message and exit
  -v, --verbose enable more verbose output
  -V, --version display version information
 --key-dir KEY_DIR specify the directory for the key files
 --force overwrite files if they exist
 -q, --quiet do not display output
The private and public key files are stored in <key-dir>/<key-name>.priv and
<key-dir>/<key-name>.pub. <key-dir> defaults to ~/.sawtooth and <key-name>
defaults to $USER.
```
#### **remme peer**

The remme peer subcommand displays the addresses of a specified validator's peers.

```
usage: remme peer [-h] {list} ...
Provides a subcommand to list a validator's peers
optional arguments:
 -h, --help show this help message and exit
subcommands:
 {list}
```
#### **remme peer list**

The remme peer list subcommand displays the addresses of a specified validator's peers.

This subcommand requires the URL of the REST API (default: http://localhost:8008), and can specify a *username*:*password* combination when the REST API is behind a Basic Auth proxy.

```
usage: remme peer list [-h] [--url URL] [-u USERNAME[:PASSWORD]]
                         [-F {csv,json,yaml,default}]
Displays the addresses of the validators with which a specified validator is
peered.
optional arguments:
 -h, --help show this help message and exit
 --url URL identify the URL of the validator's REST API (default:
                      http://localhost:8008)
 -u USERNAME[:PASSWORD], --user USERNAME[:PASSWORD]
                      specify the user to authorize request
 -F {csv,json,yaml,default}, --format {csv,json,yaml,default}
                       choose the output format
```
#### **remme settings**

The remme settings subcommand displays the values of currently active on-chain settings.

```
usage: remme settings [-h] {list} ...
Displays the values of currently active on-chain settings.
optional arguments:
 -h, --help show this help message and exit
settings:
 {list}
   list Lists the current keys and values of on-chain settings
```
#### **remme settings list**

The remme settings list subcommand displays the current keys and values of on-chain settings.

```
usage: remme settings list [-h] [--url URL] [--filter FILTER]
                             [--format {default, csv, json, yaml}]
List the current keys and values of on-chain settings. The content can be
exported to various formats for external consumption.
optional arguments:
 -h, --help show this help message and exit
  --url URL identify the URL of a validator's REST API
  --filter FILTER filters keys that begin with this value
 --format {default, csv, json, yaml}
                      choose the output format
```
#### **remme state**

The remme state subcommands display information about the entries in the current blockchain state.

```
usage: remme state [-h] {list, show} ...
Provides subcommands to display information about the state entries in the
current blockchain state.
optional arguments:
 -h, --help show this help message and exit
subcommands:
 {list,show}
```
#### **remme state list**

The remme state list subcommand queries the remme REST API for a list of all state entries in the current blockchain state. This subcommand returns the address of each entry, its size in bytes, and the byte-encoded data it contains. It also returns the head block for which this data is valid.

To control the state that is returned, use the subtree argument to specify an address prefix as a filter or a block id to use as the chain head.

By default, this information is displayed as a white-space delimited table intended for display, but other plain-text formats (CSV, JSON, and YAML) are available and can be piped into a file for further processing.

This subcommand requires the URL of the REST API (default: http://localhost:8008), and can specify a *username*:*password* combination when the REST API is behind a Basic Auth proxy.

```
usage: remme state list [-h] [--url URL] [-u USERNAME[:PASSWORD]]
                         [-F {csv, json, yaml, default}] [--head HEAD]
                         [subtree]
Lists all state entries in the current blockchain.
positional arguments:
 subtree address of a subtree to filter the list by
optional arguments:
 -h, --help show this help message and exit
  --url URL identify the URL of the validator's REST API (default:
                      http://localhost:8008)
 -u USERNAME[:PASSWORD], --user USERNAME[:PASSWORD]
                      specify the user to authorize request
 -F {csv, json, yaml, default}, --format {csv, json, yaml, default}
                     choose the output format
 --head HEAD specify the id of the block to set as the chain head
```
#### **remme state show**

The remme state show subcommand queries the remme REST API for a specific state entry (address) in the current blockchain state. It returns the data stored at this state address and the id of the chain head for which this data is valid. This data is byte-encoded per the logic of the transaction family that created it, and must be decoded using that same logic.

This subcommand requires the URL of the REST API (default: http://localhost:8008), and can specify a *username*:*password* combination when the REST API is behind a Basic Auth proxy.

By default, the peers are displayed as a CSV string, but other plain-text formats (JSON, and YAML) are available and can be piped into a file for further processing.

```
usage: remme state show [-h] [--url URL] [-u USERNAME[:PASSWORD]]
                         [--head HEAD]
                         address
Displays information for the specified state address in the current blockchain.
positional arguments:
 address address of the leaf
optional arguments:
 -h, --help show this help message and exit
  --url URL identify the URL of the validator's REST API (default:
                     http://localhost:8008)
 -u USERNAME[:PASSWORD], --user USERNAME[:PASSWORD]
                     specify the user to authorize request
 --head HEAD specify the id of the block to set as the chain head
```
#### **remme status**

The remme status subcommands display information related to a validator's status.

```
usage: remme status [-h] {show} ...
Provides a subcommand to show a validator's status
optional arguments:
 -h, --help show this help message and exit
subcommands:
  {show}
```
#### **remme status show**

The remme status subcommand displays information related to a validator's current status, including its public network endpoint and its peers.

This subcommand requires the URL of the REST API (default: http://localhost:8008), and can specify a *username*:*password* combination when the REST API is behind a Basic Auth proxy.

```
usage: remme status show [-h] [--url URL] [-u USERNAME[:PASSWORD]]
                          [-F {csv, json, yaml, default}]
Displays information about the status of a validator.
optional arguments:
 -h, --help show this help message and exit
 --url URL identify the URL of the validator's REST API (default:
                      http://localhost:8008)
 -u USERNAME[:PASSWORD], --user USERNAME[:PASSWORD]
                       specify the user to authorize request
 -F {csv, json, yaml, default}, --format {csv, json, yaml, default}
                       choose the output format
```
#### **remme transaction**

The remme transaction subcommands display information about the transactions in the current blockchain.

```
usage: remme transaction [-h] {list, show} ...
Provides subcommands to display information about the transactions in the
current blockchain.
optional arguments:
 -h, --help show this help message and exit
subcommands:
 {list,show}
```
#### **remme transaction list**

The remme transaction list subcommand queries the remme REST API (default: http:// localhost:8008) for a list of transactions in the current blockchain. It returns the id of each transaction, its family and version, the size of its payload, and the data in the payload itself.

By default, this information is displayed as a white-space delimited table intended for display, but other plain-text formats (CSV, JSON, and YAML) are available and can be piped into a file for further processing.

```
usage: remme transaction list [-h] [--url URL] [-u USERNAME[:PASSWORD]]
                                [-F {csv, json, yaml, default}]
Lists all transactions in the current blockchain.
optional arguments:
 -h, --help show this help message and exit
 --url URL identify the URL of the validator's REST API (default:
                      http://localhost:8008)
 -u USERNAME[:PASSWORD], --user USERNAME[:PASSWORD]
                       specify the user to authorize request
 -F {csv,json,yaml,default}, --format {csv,json,yaml,default}
                       choose the output format
```
#### **remme transaction show**

The remme transaction show subcommand queries the remme REST API for a specific transaction in the current blockchain. It returns complete information for this transaction in either YAML (default) or JSON format. Use the --key option to narrow the returned information to just the value of a single key, either from the transaction or its header.

This subcommand requires the URL of the REST API (default: http://localhost:8008), and can specify a *username*:*password* combination when the REST API is behind a Basic Auth proxy.

```
usage: remme transaction show [-h] [--url URL] [-u USERNAME[:PASSWORD]]
                               [-k KEY] [-F {yaml, json}]
                               transaction_id
Displays information for the specified transaction.
positional arguments:
 transaction_id id (header_signature) of the transaction
optional arguments:
 -h, --help show this help message and exit
 --url URL identify the URL of the validator's REST API (default:
                      http://localhost:8008)
 -u USERNAME[:PASSWORD], --user USERNAME[:PASSWORD]
                      specify the user to authorize request
 -k KEY, --key KEY show a single property from the block or header
 -F {yaml,json}, --format {yaml,json}
                      choose the output format (default: yaml)
```
### **1.1.2 remmeadm**

The remmeadm command is used for Sawtooth administration tasks. The remmeadm subcommands create validator keys during initial configuration and help create the genesis block when initializing a validator.

```
usage: remmeadm [-h] [-v] [-V] {genesis, keygen} ...
Provides subcommands to create validator keys and create the genesis block
```

```
optional arguments:
 -h, --help show this help message and exit
 -v, --verbose enable more verbose output
 -V, --version display version information
subcommands:
 {genesis,keygen}
   genesis Creates the genesis.batch file for initializing the
                 validator
   keygen Generates keys for the validator to use when signing
                 blocks
```
#### **remmeadm genesis**

The remmeadm genesis subcommand produces a file for use during the initialization of a validator. A network requires an initial block (known as the *genesis block*) whose signature will determine the blockchain ID. This initial block is produced from a list of batches, which will be applied at genesis time.

The optional argument *input* file specifies one or more files containing serialized BatchList protobuf messages to add to the genesis data. (Use a space to separate multiple files.) If no input file is specified, this command produces an empty genesis block.

The output is a file containing a serialized GenesisData protobuf message. This file, when placed at *sawtooth\_data*/genesis.batch, will trigger the genesis process.

Note: The location of *sawtooth\_data* depends on whether the environment variable SAWTOOTH\_HOME is set. If it is, then *sawtooth\_data* is located at SAWTOOTH\_HOME/data. If it is not, then *sawtooth\_data* is located at /var/ lib/sawtooth.

When remmeadm genesis runs, it displays the path and filename of the target file where the serialized GenesisData is written. (Default: *sawtooth\_data*/genesis.batch.) For example:

```
$ remmeadm genesis config.batch mktplace.batch
Generating /var/lib/sawtooth/genesis.batch
```
Use --output *filename* to specify a different name for the target file.

```
usage: remmeadm genesis [-h] [-v] [-V] [-o OUTPUT] [input_file [input_file ...]]
Generates the genesis.batch file for initializing the validator.
positional arguments:
 input_file file or files containing batches to add to the
                      resulting GenesisData
optional arguments:
 -h, --help show this help message and exit
 -v, --verbose enable more verbose output
 -V, --version display version information
 -o OUTPUT, --output OUTPUT
                      choose the output file for GenesisData
This command generates a serialized GenesisData protobuf message and stores it
in the genesis.batch file. One or more input files (optional) can contain
```

```
serialized BatchList protobuf messages to add to the GenesisData. The output
shows the location of this file. By default, the genesis.batch file is stored
in /var/lib/sawtooth. If $SAWTOOTH_HOME is set, the location is
$SAWTOOTH_HOME/data/genesis.batch. Use the --output option to change the name
of the file.
```
#### **remmeadm keygen**

The remmeadm keygen subcommand generates keys that the validator uses to sign blocks. This system-wide key must be created during Sawtooth configuration.

Validator keys are stored in the directory /etc/sawtooth/keys/. By default, the public-private key files are named validator.priv and validator.pub. Use the <key-name> argument to specify a different file name.

```
usage: remmeadm keygen [-h] [-v] [-V] [--force] [-q] [key_name]
Generates keys for the validator to use when signing blocks.
positional arguments:
 key_name name of the key to create
optional arguments:
 -h, --help show this help message and exit
 -v, --verbose enable more verbose output
 -V, --version display version information
 --force overwrite files if they exist
 -q, --quiet do not display output
The private and public key pair is stored in /etc/sawtooth/keys/<key-
name>.priv and /etc/sawtooth/keys/<key-name>.pub.
```
#### **1.1.3 remmenet**

The remmenet command is used to interact with an entire network of Sawtooth nodes.

```
usage: remmenet [-h] [-v] [-V] {compare-chains, list-blocks, peers} ...
Inspect status of a sawtooth network
optional arguments:
  -h, --help show this help message and exit
  -v, --verbose enable more verbose output
  -V, --version display version information
subcommands:
 {compare-chains,list-blocks,peers}
   compare-chains Compare chains from different nodes.
   list-blocks List blocks from different nodes.
   peers Shows the peering arrangment of a network
```
#### **remmenet compare-chains**

The remmenet compare-chains subcommand compares chains across the specified nodes.

```
usage: remmenet compare-chains [-h] [-v] [-V] [--users USERNAME[:PASSWORD]]
                            [-l LIMIT] [--table] [--tree]
                           urls [urls ...]
Compute and display information about how the chains at different nodes differ.
positional arguments:
 urls The URLs of the validator's REST APIs of interest,
                       separated by commas or spaces. (no default)
optional arguments:
 -h, --help show this help message and exit
 -v, --verbose enable more verbose output
 -V, --version display version information
 --users USERNAME[:PASSWORD]
                       Specify the users to authorize requests, in the same
                       order as the URLs, separate by commas. Passing empty
                       strings between commas is supported.
 -l LIMIT, --limit LIMIT
                       the number of blocks to request at a time
 --table Print out a fork table for all nodes since the common
                       ancestor.
 --tree Print out a fork tree for all nodes since the common
                       ancestor.
By default, prints a table of summary data and a table of per-node data with
the following fields. Pass --tree for a fork graph.
COMMON ANCESTOR
   The most recent block that all chains have in common.
COMMON HEIGHT
   Let min_height := the minimum height of any chain across all nodes passed
   in. COMMON HEIGHT = min_height.
HEAD
   The block id of the most recent block on a given chain.
HEIGHT
   The block number of the most recent block on a given chain.
LAG
   Let max_height := the maximum height of any chain across all nodes passed
   in. LAG = max_height - HEIGHT for a given chain.
DIVERG
   Let common_ancestor_height := the height of the COMMON ANCESTOR.
   DIVERG = HEIGHT - common_ancestor_height
```
#### **remmenet peers**

```
usage: remmenet peers [-h] {list, graph} ...
Shows the peering arrangment of a network.
optional arguments:
```

```
-h, --help show this help message and exit
subcommands:
 {list,graph}
   list Lists peers for validators with given URLs
   graph Generates a file to graph a network's peering arrangement
```
#### **remmenet peers list**

The remmenet peers list subcommand displays the peers of the specified nodes.

```
usage: remmenet peers list [-h] [-v] [-V] [--users USERNAME[:PASSWORD]]
                       [--pretty]
                       urls [urls ...]
Lists peers for validators with given URLs.
positional arguments:
 urls The URLs of the validator's REST APIs of interest,
                      separated by commas or spaces. (no default)
optional arguments:
 -h, --help show this help message and exit
 -v, --verbose enable more verbose output
 -V, --version display version information
 --users USERNAME[:PASSWORD]
                      Specify the users to authorize requests, in the same
                      order as the URLs, separate by commas. Passing empty
                      strings between commas is supported.
 --pretty, -p Pretty-print the results
```
#### **remmenet peers graph**

The remmenet peers graph subcommand displays a file called peers. dot that describes the peering arrangement of the specified nodes.

```
usage: remmenet peers graph [-h] [-v] [-V] [--users USERNAME[:PASSWORD]]
                          [-o OUTPUT] [--force]
                          urls [urls ...]
Generates a file to graph a network's peering arrangement.
positional arguments:
 urls The URLs of the validator's REST APIs of interest,
                        separated by commas or spaces. (no default)
optional arguments:
 -h, --help show this help message and exit<br>-v, --verbose enable more verbose output
                       enable more verbose output
  -V, --version display version information
  --users USERNAME[:PASSWORD]
                        Specify the users to authorize requests, in the same
                        order as the URLs, separate by commas. Passing empty
```

```
strings between commas is supported.
-o OUTPUT, --output OUTPUT
                    The path of the dot file to be produced (defaults to
                    peers.dot)
--force TODO
```
## **1.1.4 remmeset**

The remmeset command is used to work with settings proposals.

Sawtooth supports storing settings on-chain. The remmeset subcommands can be used to view the current proposals, create proposals, vote on existing proposals, and produce setting values that will be set in the genesis block.

```
usage: remmeset [-h] [-v] [-V] {genesis, proposal} ...
Provides subcommands to change genesis block settings and to view, create, and
vote on settings proposals.
optional arguments:
 -h, --help show this help message and exit
 -v, --verbose enable more verbose output
 -V, --version display version information
subcommands:
 {genesis,proposal}
   genesis Creates a genesis batch file of settings transactions
   proposal Views, creates, or votes on settings change proposals
```
#### **remmeset genesis**

The remmeset genesis subcommand creates a Batch of settings proposals that can be consumed by sawadm genesis and used during genesis block construction.

```
usage: remmeset genesis [-h] [-k KEY] [-o OUTPUT] [-T APPROVAL_THRESHOLD]
                     [-A AUTHORIZED_KEY]
Creates a Batch of settings proposals that can be consumed by "remmeadm genesis"
and used during genesis block construction.
optional arguments:
 -h, --help show this help message and exit
 -k KEY, --key KEY specify signing key for resulting batches and initial
                       authorized key
 -o OUTPUT, --output OUTPUT
                       specify the output file for the resulting batches
 -T APPROVAL_THRESHOLD, --approval-threshold APPROVAL_THRESHOLD
                       set the number of votes required to enable a setting
                       change
 -A AUTHORIZED_KEY, --authorized-key AUTHORIZED_KEY
                       specify a public key for the user authorized to submit
                       config transactions
```
#### **remmeset proposal**

The Settings transaction family supports a simple voting mechanism for applying changes to on-chain settings. The remmeset proposal subcommands provide tools to view, create and vote on proposed settings.

```
usage: remmeset proposal [-h] {create, list, vote} ...
Provides subcommands to view, create, or vote on proposed settings
optional arguments:
 -h, --help show this help message and exit
subcommands:
 {create,list,vote}
   create Creates proposals for setting changes
   list Lists the currently proposed (not active) settings
   vote Votes for specific setting change proposals
```
#### **remmeset proposal create**

The remmeset proposal create subcommand creates proposals for settings changes. The change may be applied immediately or after a series of votes, depending on the vote threshold setting.

```
usage: remmeset proposal create [-h] [-k KEY] [-o OUTPUT | --url URL]
                           setting [setting ...]
Create proposals for settings changes. The change may be applied immediately
or after a series of votes, depending on the vote threshold setting.
positional arguments:
 setting configuration setting as key/value pair with the
                     format <key>=<value>
optional arguments:
  -h, --help show this help message and exit
  -k KEY, --key KEY specify a signing key for the resulting batches
 -o OUTPUT, --output OUTPUT
                     specify the output file for the resulting batches
 --url URL identify the URL of a validator's REST API
```
#### **remmeset proposal list**

The remmeset proposal list subcommand displays the currently proposed settings that are not yet active. This list of proposals can be used to find proposals to vote on.

```
usage: remmeset proposal list [-h] [--url URL] [--public-key PUBLIC_KEY]
                              [--filter FILTER]
                              [--format {default, csv, json, yaml}]
Lists the currently proposed (not active) settings. Use this list of proposals
to find proposals to vote on.
optional arguments:<br>-h, --help
                        show this help message and exit
```

```
--url URL identify the URL of a validator's REST API
--public-key PUBLIC_KEY
                    filter proposals from a particular public key
--filter FILTER filter keys that begin with this value
--format {default, csv, json, yaml}
                    choose the output format
```
#### **remmeset proposal vote**

The remmeset proposal vote subcommand votes for a specific settings-change proposal. Use remmeset proposal list to find the proposal id.

```
usage: remmeset proposal vote [-h] [--url URL] [-k KEY]
                          proposal_id {accept, reject}
Votes for a specific settings change proposal. Use "remmeset proposal list" to
find the proposal id.
positional arguments:
 proposal_id identify the proposal to vote on
 {accept,reject} specify the value of the vote
optional arguments:
 -h, --help show this help message and exit
 --url URL identify the URL of a validator's REST API
 -k KEY, --key KEY specify a signing key for the resulting transaction batch
```